# Posthoc Analysis of Factorial ANOVA

## Main Effects

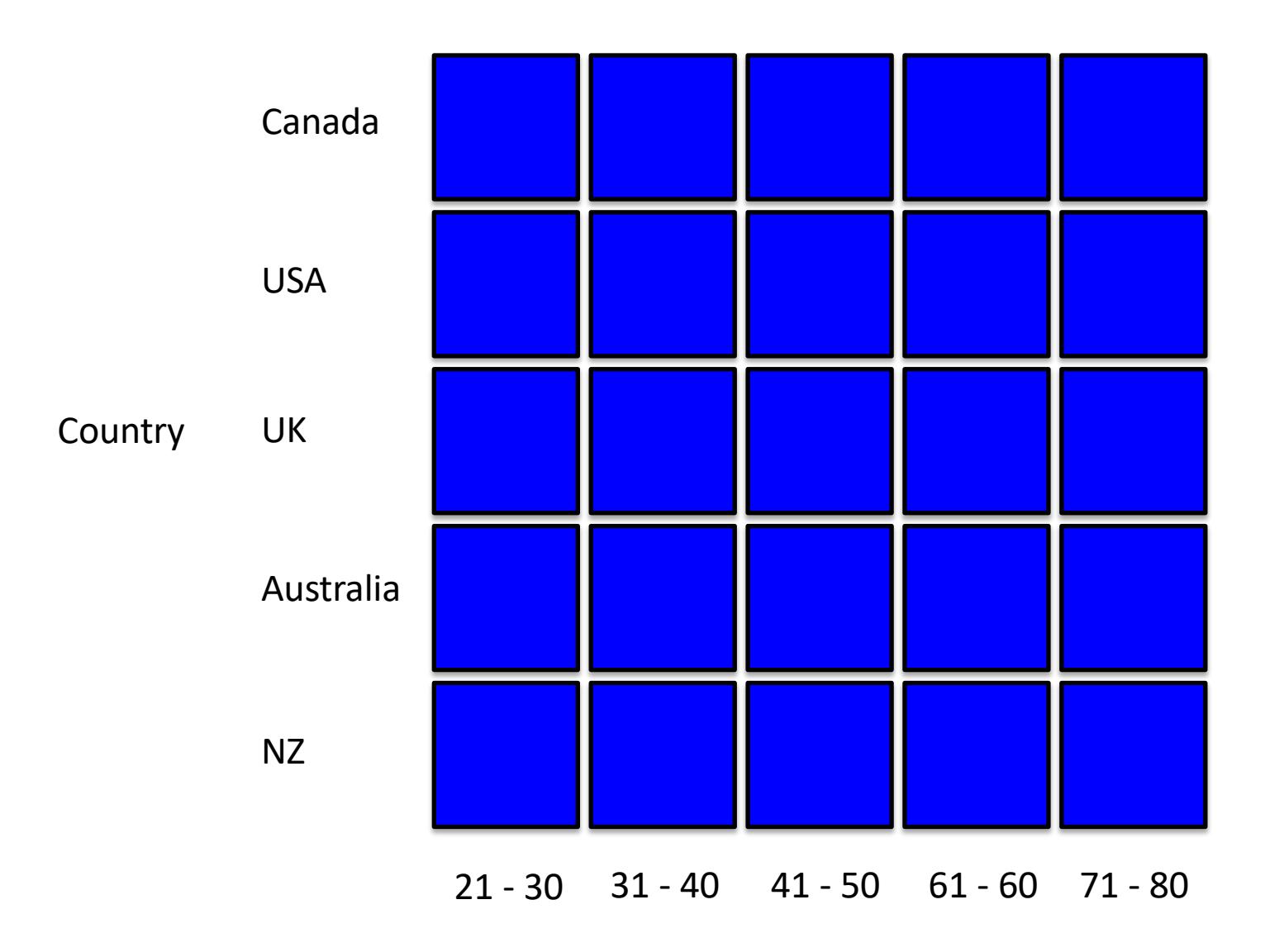

Age

## Main Effect: Age

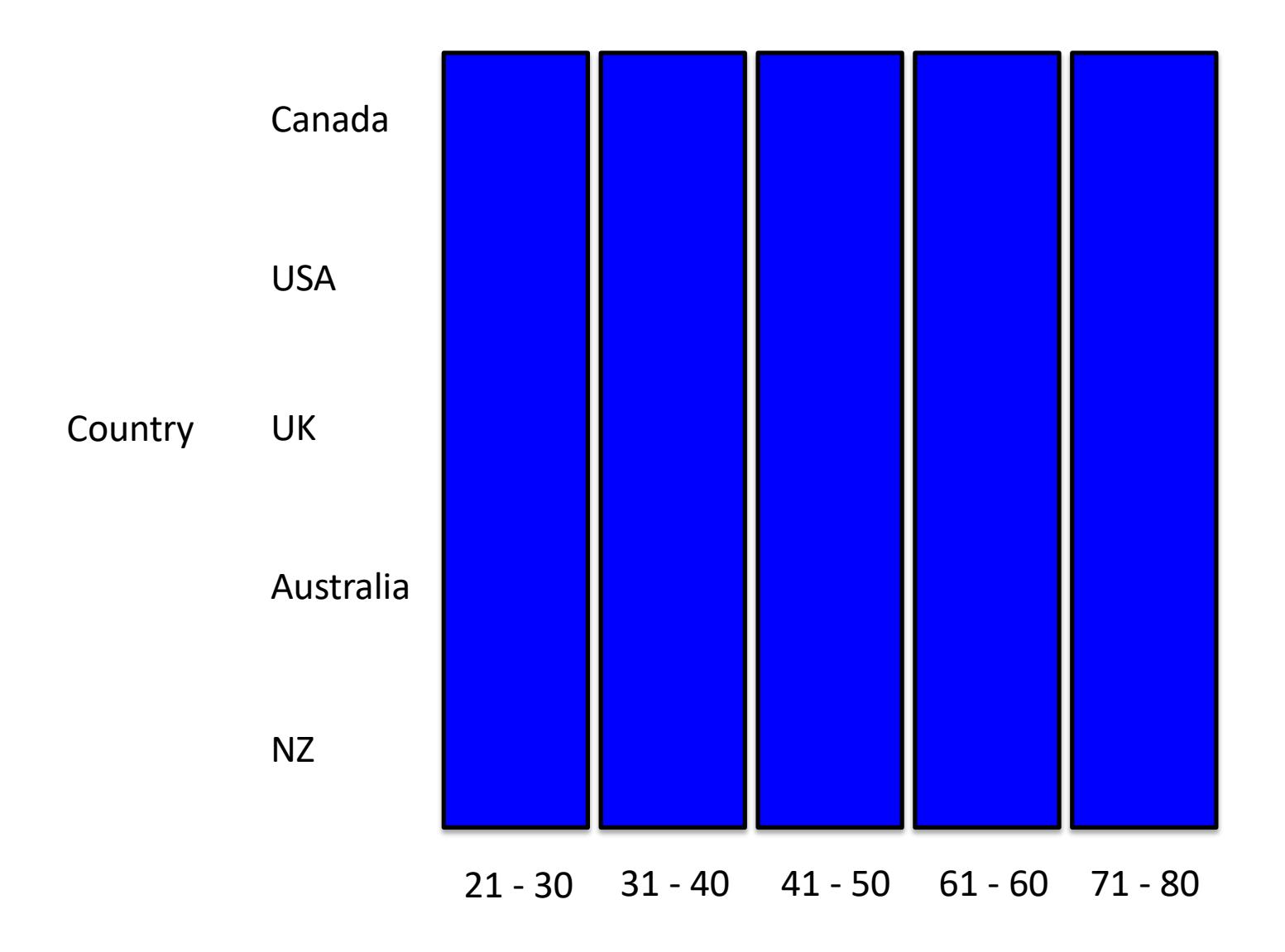

## Main Effect: Country

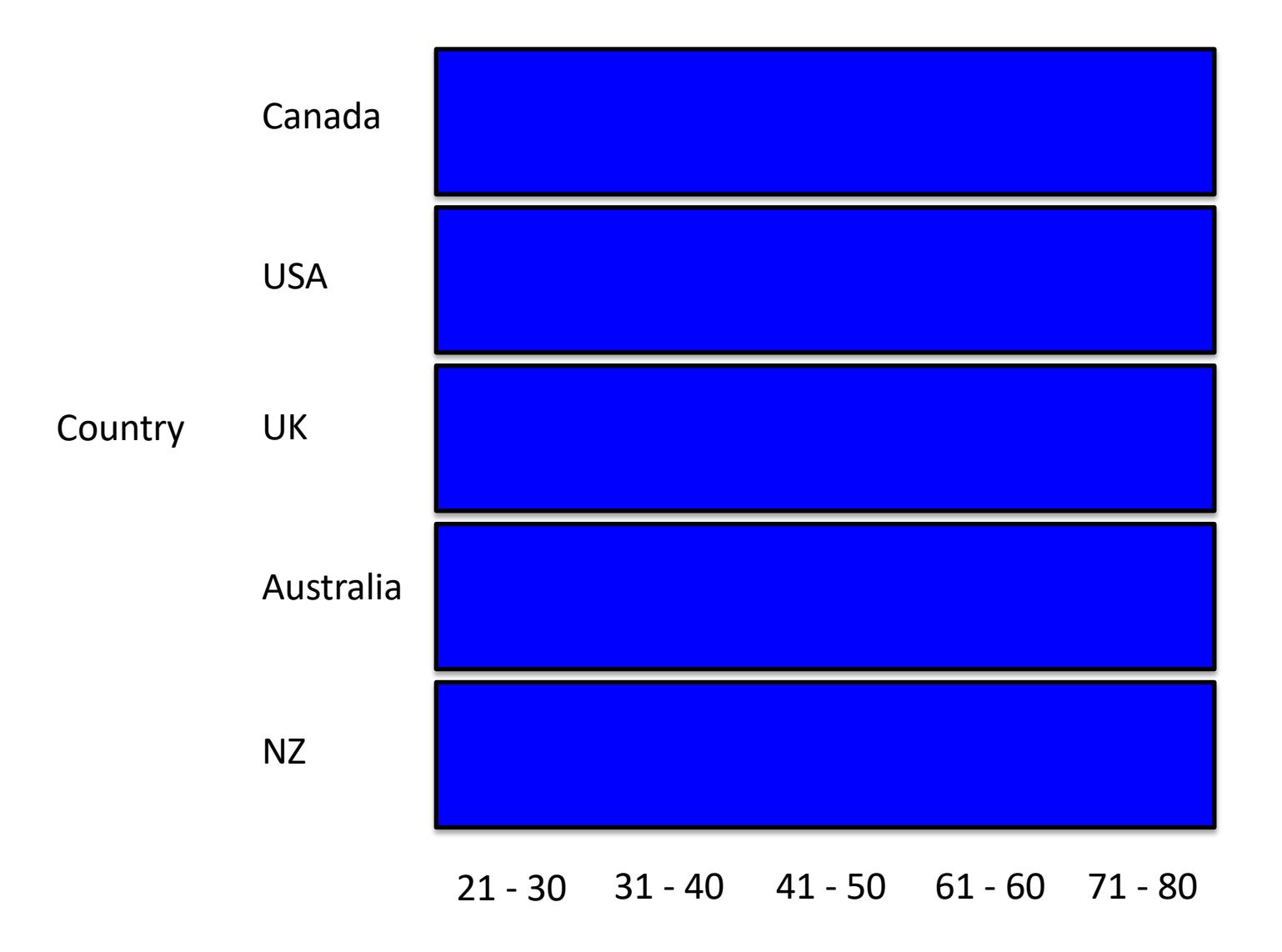

## Decomposition of Main Effects

With either of the main effects here, you would simply use either contrasts or posthoc analysis as you would have done with a single factor ANOVA.

#### Decomposition of Significant Interactions

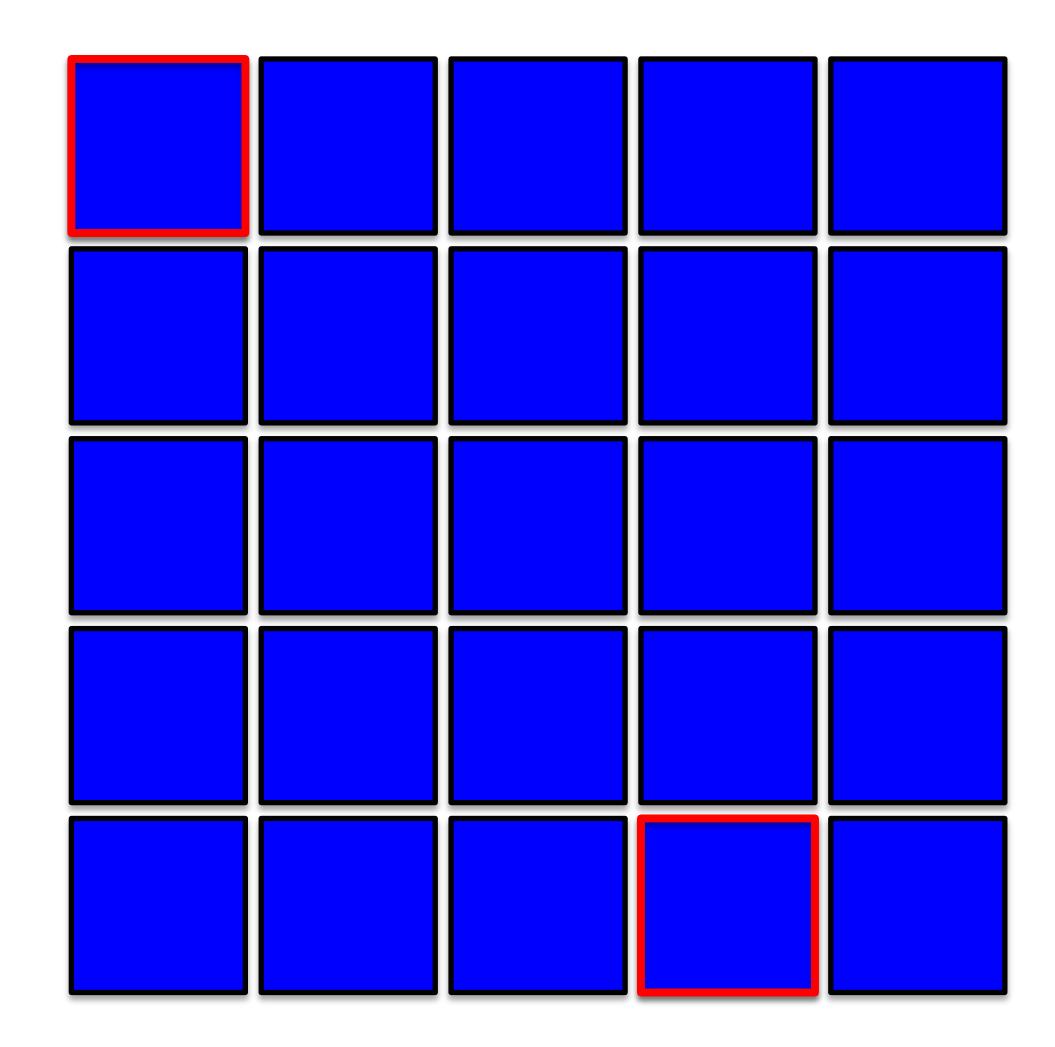

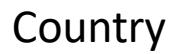

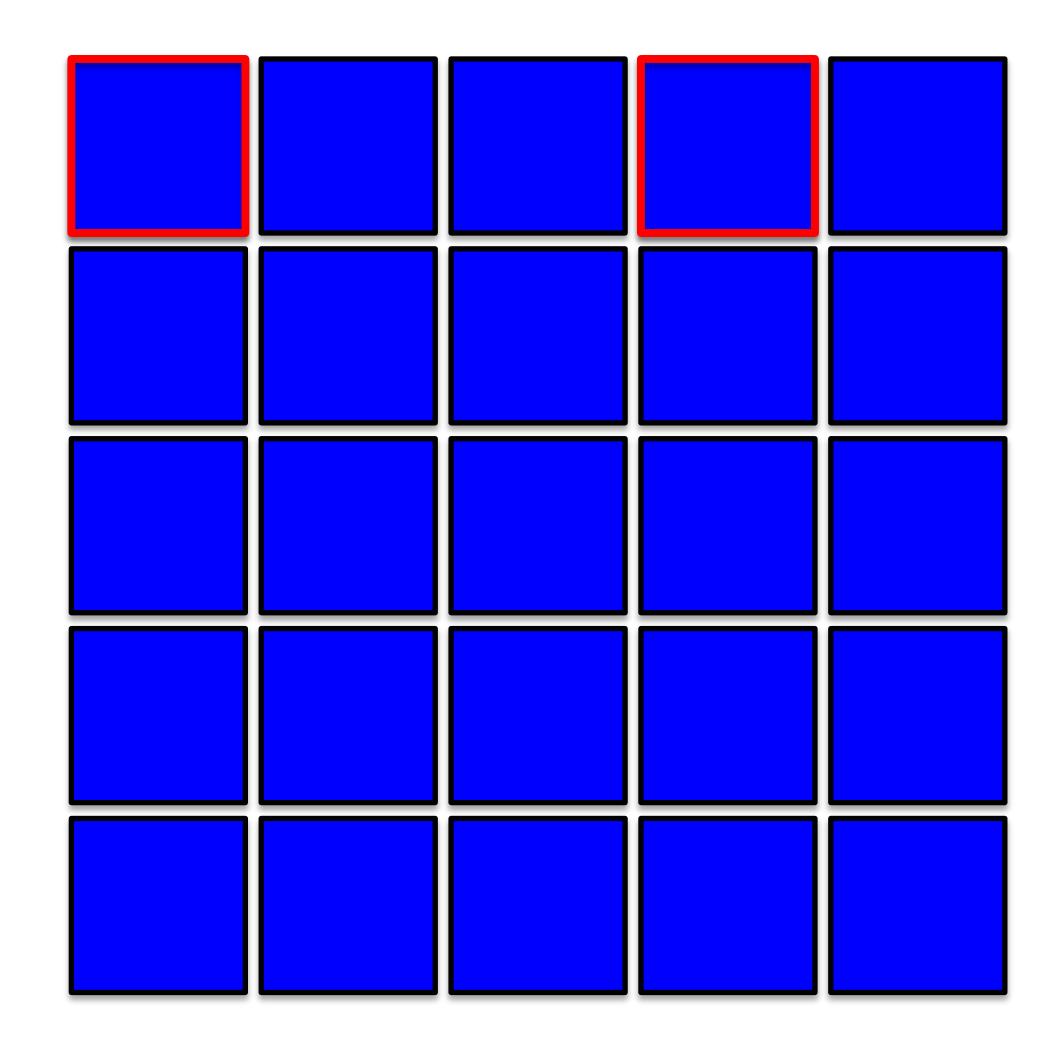

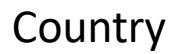

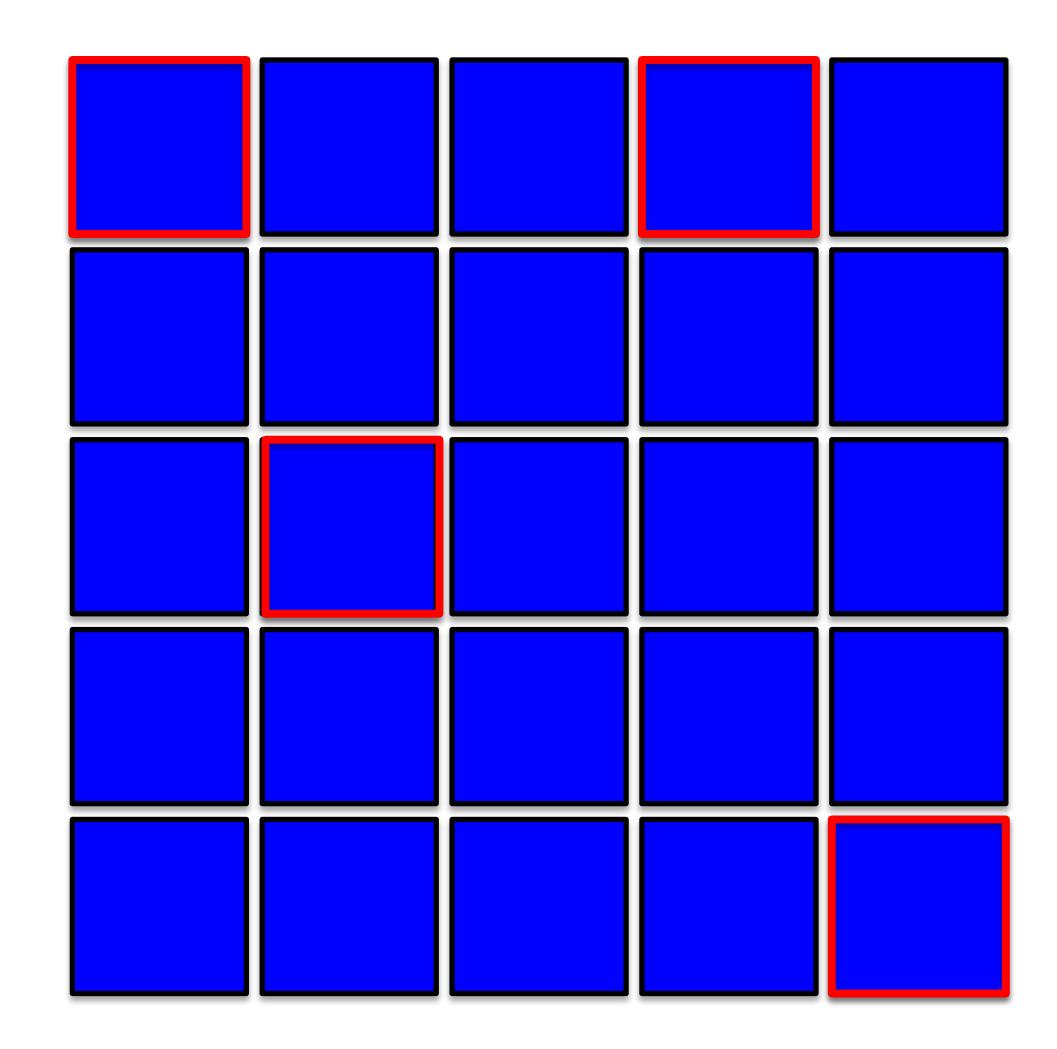

Country

You need to run a series of ANOVAs to Posthoc an interaction.

You must choose "which way" to run them, you cannot do both.

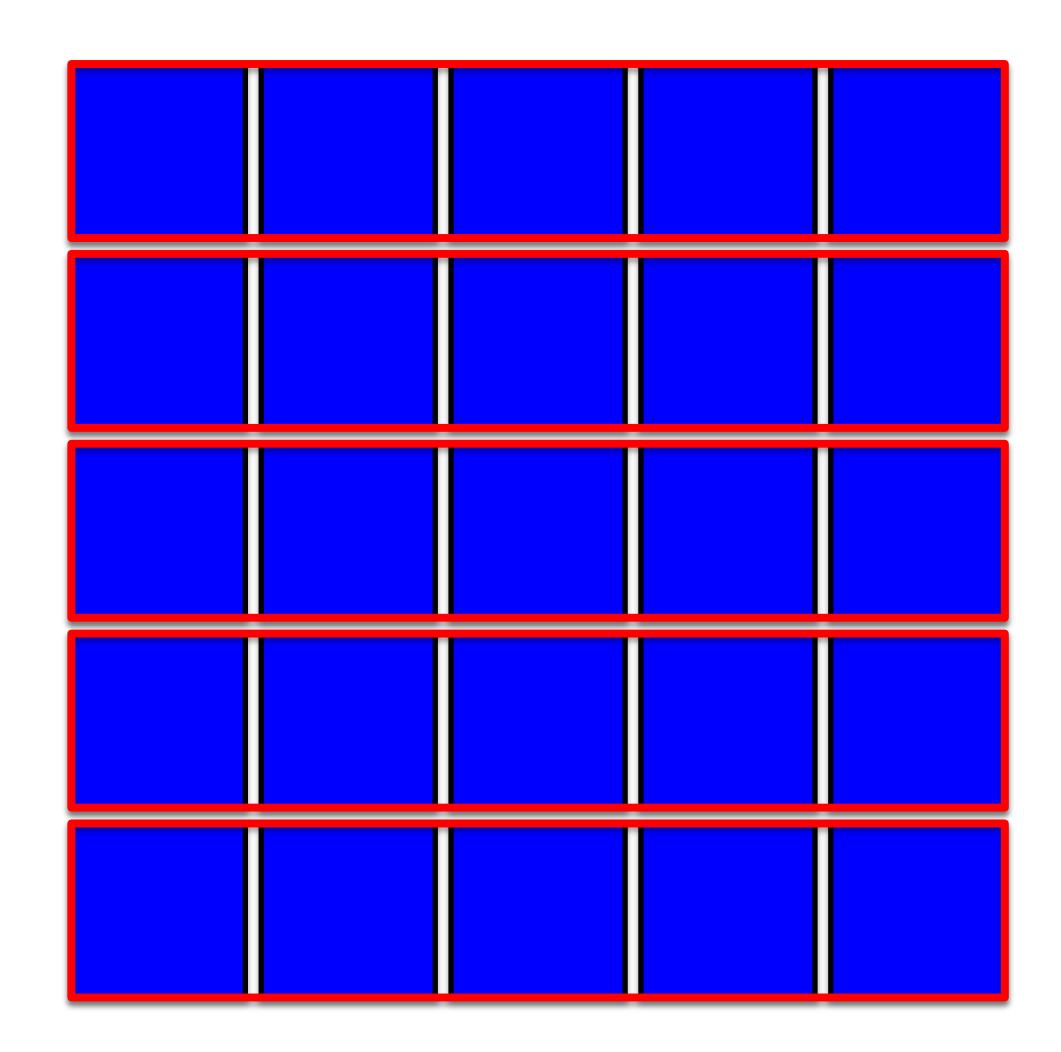

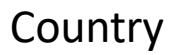

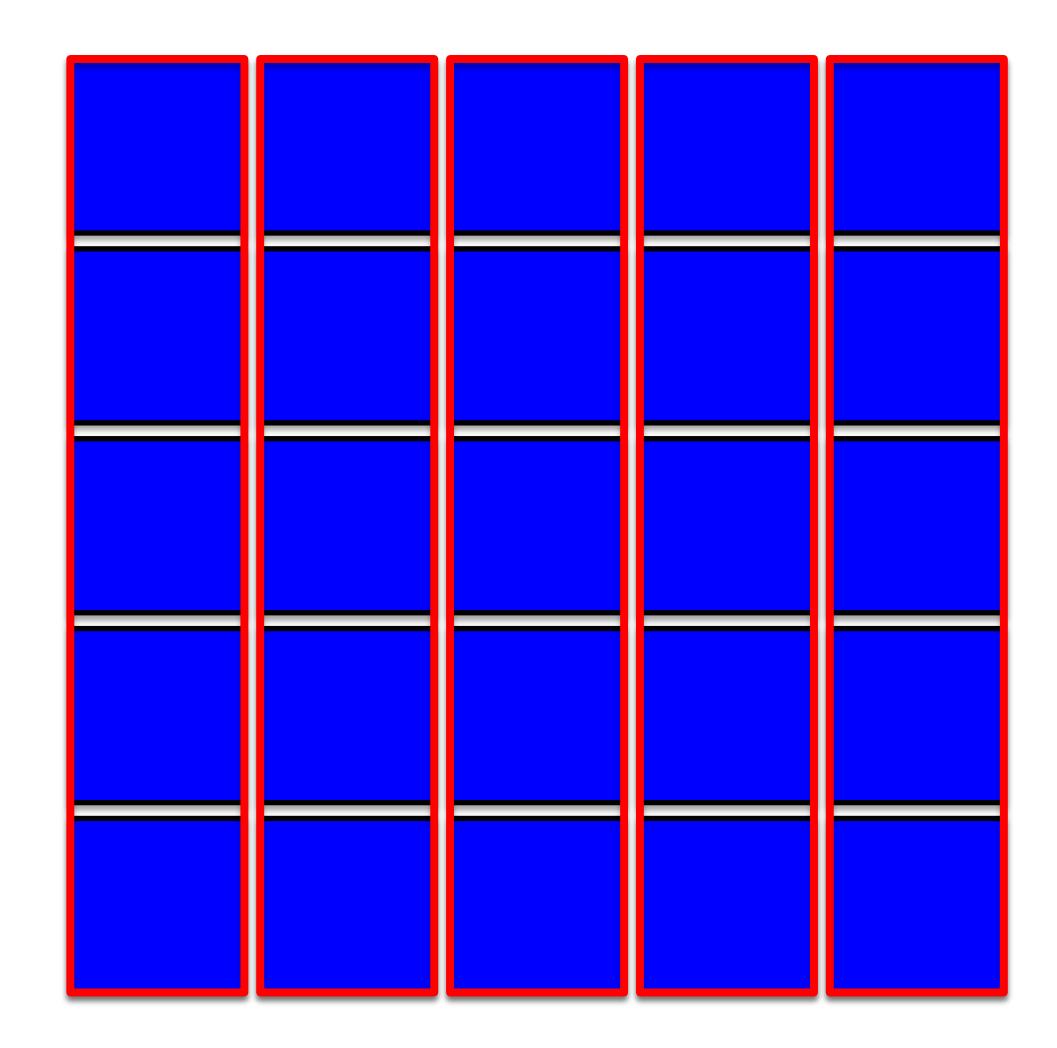

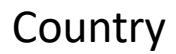

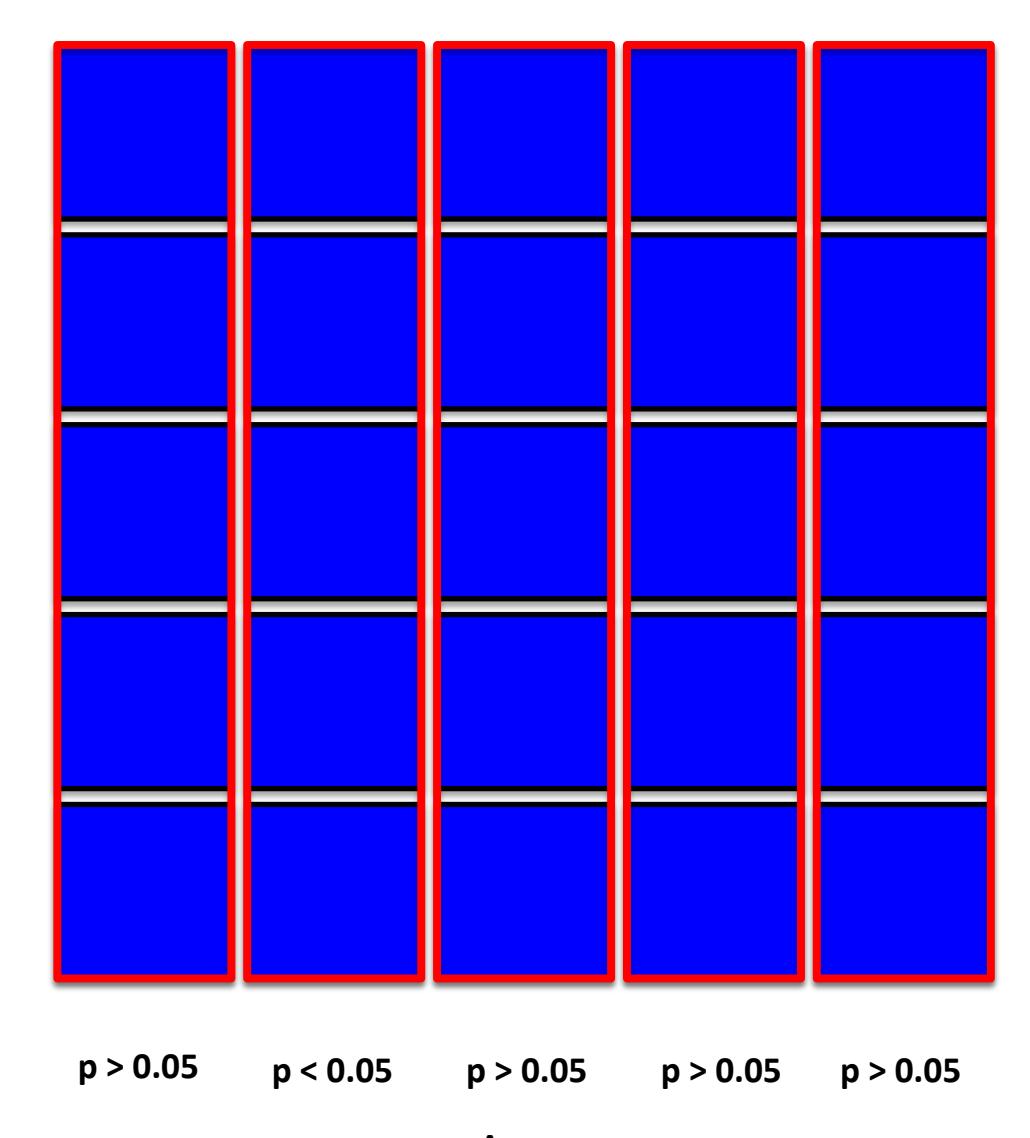

**Country** 

Age

You need to run a series of ANOVAs to Posthoc an interaction.

You must choose "which way" to run them, you cannot do both.

### Interactions column  $*$  row  $< 0.05$

Now, you can use contrasts or post hoc analysis on this age category by country to determine what is driving the interaction.

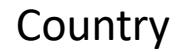

Warning: This approach may not work. You have to look at the PLOTS to see which direction to take and/or use logic.